## Resource guide to cron php script 7 pdf

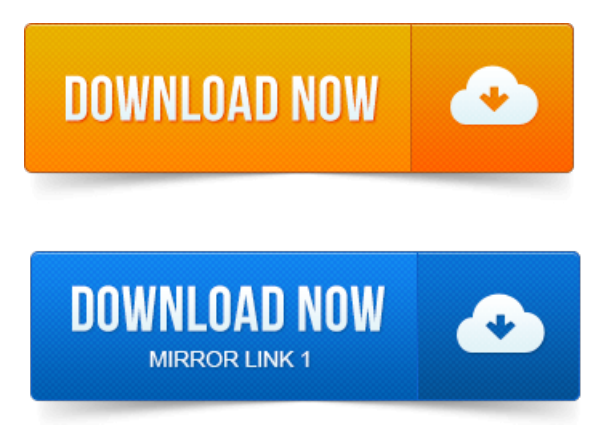

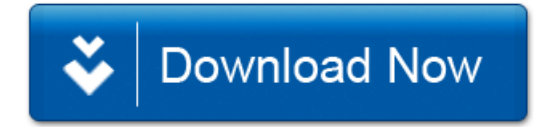